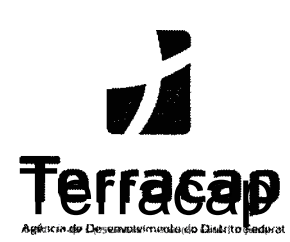

## EDITAL N" 02/2020

A Terracap e o Centro de Integração Empresa Escola cie e nos termos da Lei nº 11.788/08, de 25 de setembro de 2008, torna pública a realização de Processo Seletivo de prova online para formação de cadastro de reserva para estágio remunerado.

#### 1 -- DISPOSIÇOES GERAIS:

1 . 1 . Poderão participar do processo seletivo:

- a) estudantes regularmente matriculados em instituições de ensino públicas ou privadas, com frequência efetiva nos cursos de ensino superior, reconhecidos pelo Ministério da Educação;
- b) brasileiro ou estrangeiro com visto de permanência no país;
- c) que não tenha sido exonerado a bem do serviço público;
- d) estar em dia com as obrigações eleitorais, quando maior de 18 anos e das obrigações militares quando do sexo masculino maior de 18 anos;
- e) não ter feito estágio por período igual ou superior a dois anos na Terracap, excito pessoas com deficiência, conforme Art. 1 1 da Lei 1 1 .788/08.

h.2. Na data de início do estágio, o estudante deve ter idade mínima de 16 (dezesseis) anos completos, conforme previsto no \$ 5' do Art. 7' da Resolução n. l do CNE/CEB, de 21 de janeiro de 2004 (Conselho Nacional de Educação).

1 .3. O valor da Bolsa Auxílio corresponderá:

a) R\$ 800,00(oitocentos reais) por mês, parajornada de 4 horas/dia.

1 .4. O valor do auxílio transporte será no valor de R\$ 1 0,00 (dez) reais por dia estagnado.

1.5. O estágio não contempla outros benefícios, tais como auxílio-alijnentação, auxílio-saúde e similares.

1 .6. O regime do estágio será de 20 (vinte) horas semanais, a serem cumpridas em horários e tumor definidos pela Terracap considerando-seas necessidadesdo serviço.

## 9 - pas iNgrnirioffes

2. 1 . Antes de efetuar a inscrição, o estudante deverá conhecer o edital e certif'icar-se de que preenche todos os requisitos exigidos.

2.2. As inscrições e provas online serão recebidas somente via internet, pelo site: www.ciee.org.br. no período de 05/01/202] até às 23h 59min(horário de Brasília) do dia 20/01/2021, incluindo sábados domingos e feriados. Não serão aceitas outras formas de inscrições.

a) Para realizar a inscrição no processo seletivo, o candidato deverá acessar o site do CIEE www.ciee.org.br clicar no acesso para "ESTUDANTES", localizar na lista de "PROCESSOS SELETIVOS" o logotipo da Terracap e clicar neste link.

2.3. O candidato deverá informar dados pessoais e escolares válidos, caso declare algum dado errado poderá corrigir, desde que exclua a inscrição e refaça dentro do período de inscrição determinado neste edital;

- a) Caso o candidato tenha iniciado a prova on-line, **não** será permitida, em hipótese alguma, a correção dos dados declarados na ficha de inscrição.
- b) Será aceita somente uma única inscrição por candidato;
- b) Não será possível alterar o e-mail e CPF indicados no ato da inscrição;
- c) O e-mail declarado deve ser válido, para que toda a comunicação do processo seletivo seja realizada através dele;

2.4. O candidato trans (travesti ou transexual) que deseiar atendimento pelo NOME SOCIAL e ainda não possui os documentos oficiais retificados com o seu nome, poderá solicita-lo tão somente pelo email eucandidato@ciee.ong.br dentro do período de inscrições conforme item 2.2 deste edital.

- a) Nesta situação, na inscrição deverá ser informado o nome civil no campo "nome completo", conforme documento de identificação oficial.
- b) O nome social, enviado no e-mail, será utilizado em toda a comunicação pública do processo seletivo, sendo considerado o nome civil apenas para as etapas internas (formalização do Termo de Compromisso de Estágio), para a devida identificação do candidato, nos termos legais.

2.5. A Terracap e o CIEE - Centro de Integração Empresa Escola, poderão a qualquer tempo, verificar as informações fornecidas no ato da inscrição, e tomarão as medidas judiciais cabíveis, podendo o candidato em caso de informações falsas ou inverídicas ser desclassificado do presente processo, ser acionadojudicialmente e ainda, desligado, caso eventualmente tenha sido aprovado e contratado

2.6. A Terracap e o Centro de Integração Empresa Escola - CIEE não se responsabilizará por solicitação de inscrição via internet não recebida por motivos de ordem técnica, tais como: falha dos computadores do sistema de comunicação de dados, congestionamento das linhas de comunicação e falta de energia 2.7 Não haverá cobrança de taxa de inscrição

#### 3 - PROGRAMA DE COTAS:

3.1 . Nos termos do Art. 17, \$ 5', da Lei n' ll .788/2008, Rica assegurado reserva de 10%(dez porcento) das vagas oferecidas para cada curso às pessoas com deficiência.

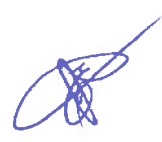

a) O candidato pessoa com deficiência participará do processo seletivo em igualdade de condições com os demais candidatos.

3.2. Serão consideradas pessoas com deficiência aquelas que se enquadrem nas categorias discriminadas no artigo 4° do Decreto nº 3.298/1999, com as alterações introduzidas pelo Decreto nº 5.296/2004, no § 1º do artigo 1º da Lei nº 12.764, de 27 de dezembro de 2012 (Transtorno do Espectro Autista), e as contempladas pelo enunciado da Súmula nº 377 do Superior Tribunal de Justica (STJ): "O candidato com visão monocular tem direito de concorrer, em concurso público, às vagas reservadas às pessoas com deficiência".

33. O candidato com deficiência no ato da inscrição deverá fazer upload do laudo médico(documento original ou cópia legível) com emissão no prazo máximo de 12 meses, atestando a espécie e o grau ou nível da deficiência, com a perda da função e a expressa referência ao código correspondente à Classificação Intenlacional de Doenças (CID), assinatura e carimbo contendo o CRM do médico responsável por sua emissão, bem como a provável causa da deficiência, informando, também, o nome do candidato.

a) O candidato com deficiência auditiva, além do laudo médico deverá fazer upload exame de audiometria tonal recente(no máximo de 12 meses) nas frequências 500Hz, 1 .000Hz, 2.000Hz e 3.000Hz, conforme Art. 5°, § 1°, I, alínea "b", do Decreto n° 5.296, de 02/12/2004.

3.4. Não sendo comprovada a situação descrita no item 3.2, o candidato perderá o direito a ser admitido para as vagas reservadas aos candidatos com deficiência e concorrerá somente às vagas de ampla concorrência.

3.5. As pessoas com deficiência que solicitar um recurso de acessibilidade deverá fazer o upload do laudo médico, comprovando a condição para atendimento.

- a) o tempo para a realização das provas poderá ser diferente daquele definido para os demais candidatos, desde que requerido justificadamente e descrito em laudo médico oficial.
- b) em caso de aprovação, o candidato poderá apresentar o laudo médico original ou cópia autenticada, se solicitado pela Terracap ou pelo Centro de Integração Empresa-Escola - CIEE.

3.6. Ficam reservadas aos candidatos negros ou pardos a reserva de 30% das vagas oferecidas nesta seleção e participarão em igualdade de condições com os demais candidatos, conforme Decreto n.º 9.427, de 28 dejunho de 2018.

a) SÓ poderão concorrer às vagas reservadas a candidatos negros aqueles que se autodeclararem negros ou pardos no ato da inscrição, conforme o quesito cor ou raça no padrão utilizado pela Fundação Instituto Brasileiro de Geografia e Estatística - IBGE.

3.7. Os nomes dos candidatos que se declararem pessoas com deficiência, negros ou pardos serão divulgados em lista específica e em lista de ampla concorrência.

## 4-DOSCURSOS

Ĕ

4. 1 . O processo seletivo destina-se à formação de cadastro reserva para o preenchimento das vagas de estágio, para estudantes regularmente matriculados nos cursos e semestres abaixo relacionados no ato da inscrição:

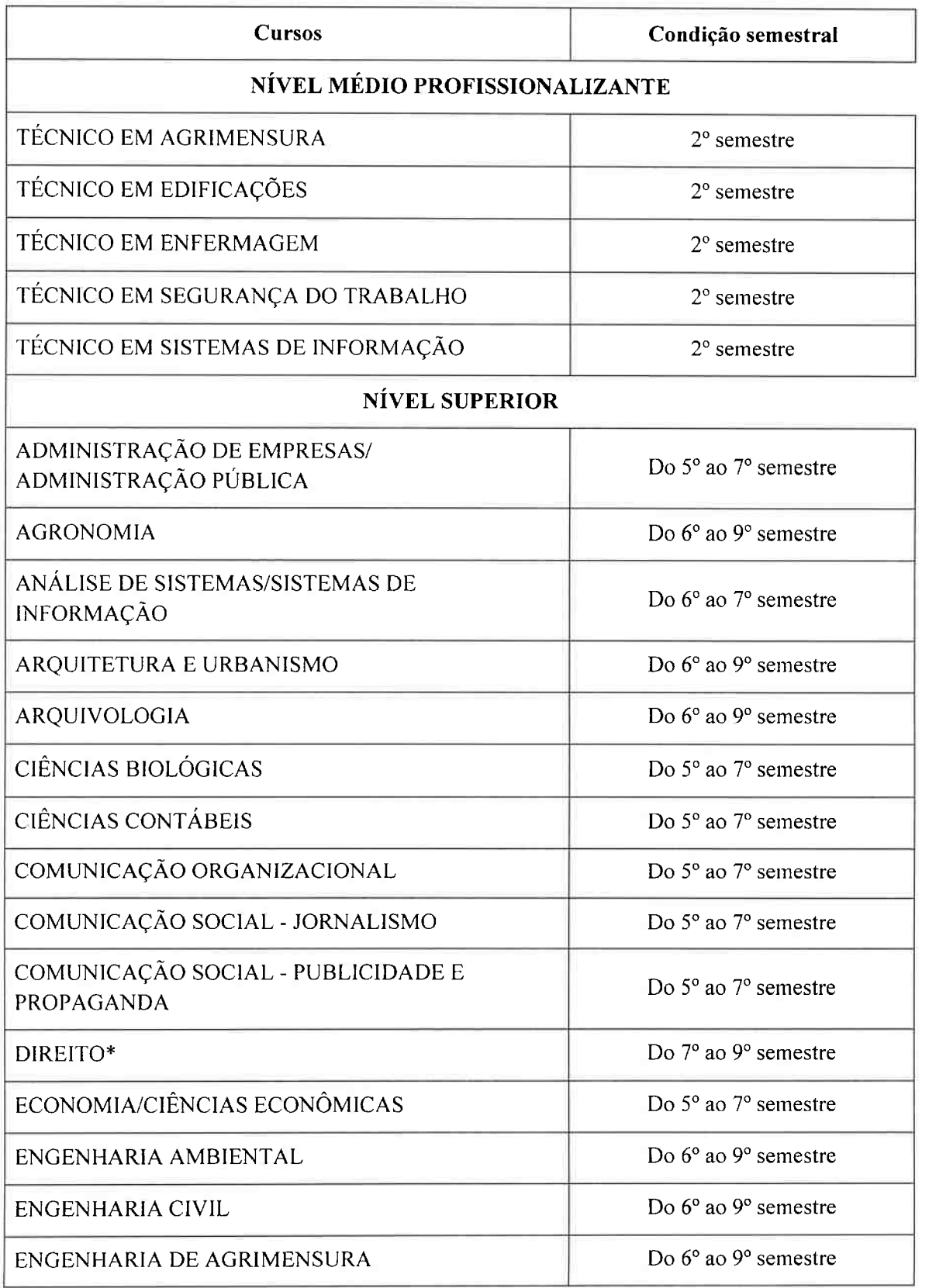

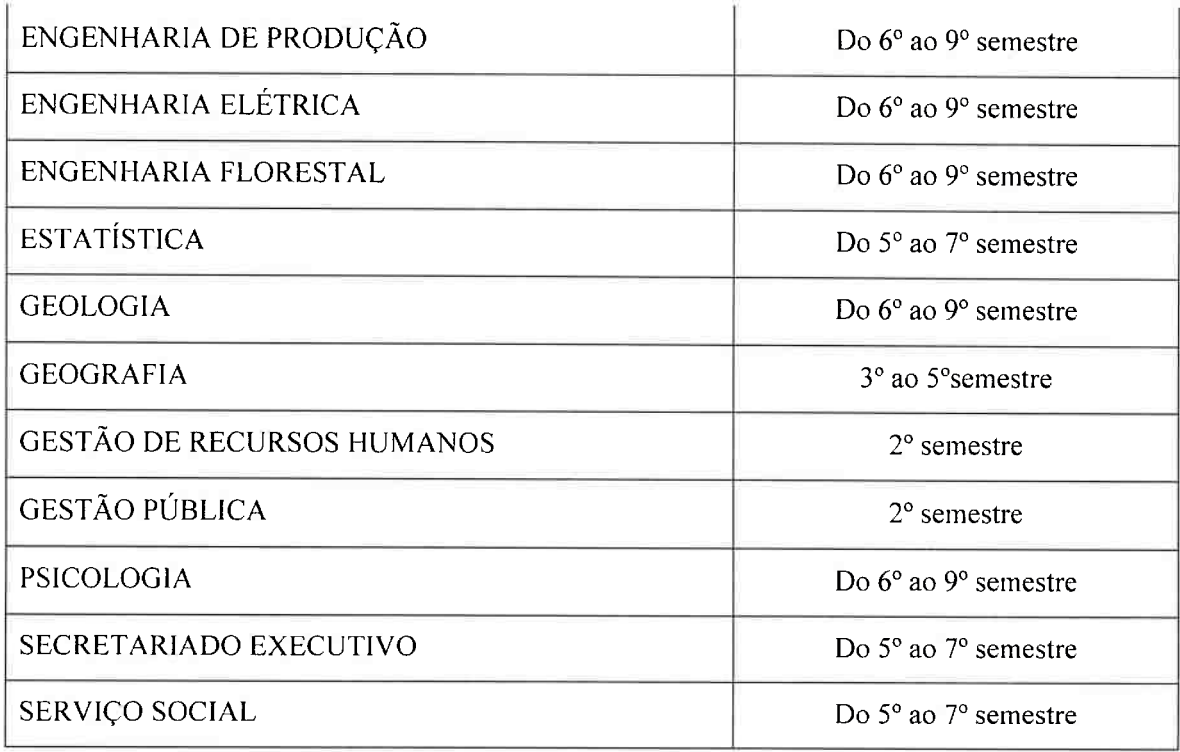

Aos estudantes de Direito, será exigida a Carteira da OAB \$

4.2. O processo será dividido em três etapas: inscrição e prova online e entrevista.

4.3. As inscrições e provas online serão realizadas gratuitamente no período de 05/01/2021 até às 23:59

#### (horário de Brasília) do dia 20/01/2021.

4.4. Ao término da inscrição, o candidato estará apto a iniciar a prova online.

4.5. O candidato só poderá acessar a prova com o login e senha cadastrado durante a inscrição

4.6. Ao lagar no sistema de acesso a prova, o candidato receberá, via SMS ou e-mail, o código de confirmação para liberação do acesso à prova online.

4.7. O candidato terá 02 minutos, (120 segundos), para responder cada questão, caso não responda dentro do tempo determinado, o sistema gravará a resposta em branco e seguirá automaticamente para próxima questão.

- a) Após a conclusão da questão ou término do tempo previsto no item 4.7, esta não poderá mais ser acessada.
- b) As questões serão selecionadas no banco de dados e apresentadas de forma randômica, questão por questão.

4.8. A desconexão por qualquer outro motivo acarretará na perda de l (uma) questão. Ao realizar nova conexão, a questão não será visualizada novamente e sua resposta será nula, sem direito de substituição da questão.

a) A exceção da perda da questão se dará ao clicar no botão "Responder e sair da prova".

4.9. O candidato é responsável por realizar a prova em conexão de Internet estável e segura.

4.1 0. O candidato que não realizar a prova online será automaticamente eliminado do processo seletivo.

4.11. A presente seleção pública compõe-se de etapa classificatória e eliminatória de prova objetiva online composta de 20 questões, com base nos conteúdos programáticos descrito no anexo l deste edital sendo:

#### a) Nível Médio Profissionalizante:

lO(dez) questões de Linguagens, Códigos e suas Tecnologias;

- 05(cinco) questões de Informática;
- 05(cinco) questões de Ciências Humanas e suas Tecnologias;

#### b) Nível Superior

10 (dez) questões de Linguagens, Códigos e suas Tecnologias;

05(cinco) questões de Informática;

05(cinco) questões de Ciências Humanas e suas Tecnologias;

#### c) Nível Superior Específicos elencadas no Anexo l:

05(cinco) questões de Linguagens, Códigos e suas Tecnologias;

05(cinco) questões de Informática;

05(cinco) questões de Ciências Humanas e suas Tecnologias;

05(cinco) questões de Conhecimentos Específicos (apenas para os cursos elencados no anexo l)

4.12. As provas serão randâmicas e realizadas online, no período estabelecido no item 4.3. deste edital

4.13. Orientações antes do início da prova:

- a) Certiflque sua disponibilidade de tempo para realizar a prova
- b) Procure um local tranquilo e silencioso;
- c) Realize a prova individualmente, sem consulta ou apoio de outros materiais ou pessoas;
- d) Procure acessar a prova em um local que ofereça internet banda larga;
- e) Não abra mais de umajanela/aba do navegador;
- f) Certifique que o navegador está com o JavaScript ativado.

4.14. Durante a realização da prova o candidato não poderá abrir m ais de uma janela/aba do navegador <sup>r</sup> <sup>a</sup>de internet;

4.15. Acarretará a eliminação do candidato ou anulação da questão, sem prejuízo das sanções penais cabíveis, a burla ou a tentativa de burla a quaisquer das normas mencionadas no item 4.13, para a realização da prova, definidas neste edital ou em outros relativos ao processo seletivo, nos comunicados. nas instruções ao candidato ou naquelas constantes em cada prova.

4. 1 6. Para cada acerto de Nível médio profissionalizante será computado 01 (um) ponto, totalizando 20 pontos.

4.17 - Para cada acerto de Nível Superior das questões de Linguagens, Códigos e suas Tecnologias, Ciências Humanas e suas Tecnologias e Informática será computado 01 (um) ponto e cada questão de Conhecimentos Específicos será computado 2 pontos para cada, totalizando 25 pontos. 4.18. Somente será classificado o candidato que tiver nota igual ou superior a 50% no total da prova. 4.1 9 Em caso de empate na classificação, o desempate será feito pelos seguintes critérios, na ordem:

- a) Maior idade;
- b) Maior nota em Linguagens, Códigos e suas Tecnologias;
- c) Maior nota em Ciências Humanas e suas Tecnologias;
- d) Maior nota em Conhecimentos Específicos (apenas para os cursos elencados no anexo l)
- e) Maior nota em Informática;

#### 5 - DAS DIVULGAÇOES DE RESULTADOS E RECURSOS

5.1. O gabarito será divulgado no dia  $21/01/2021$  no site www.ciee.org.br.

5.2. Serão admitidos recursos quanto ao gabarito da prova objetiva, que deverão ser encaminhados eletronicamente até o dia 22/01/2021 para o endereço eucandidato@ciee.ong.br, em formulário específico, disponível para download no site do CIEE.

5.3. Não serão aceitos recursos por via postal ou *fac-símile*, ou outro meio não previsto neste Edital.

5.4. Serão rdeitados, também, liminarmente, os recursos enviados fora do prazo indicado no item 5.2, bem como aqueles que não contiverem dados necessários à identificação do candidato ou for redigido de forma ofensiva.

5.5. O recurso deverá ser individual, por questão, com a indicação do eventual prejuízo, devidamente fundamentado, comprovando as alegações com citações de artigos, legislação, páginas de livros, nomes dos autores, etc., com a juntada, sempre que possível, de cópia dos comprovantes e, ainda, exposição de motivos e argumentos.

5.6. A decisão da banca examinadora do CIEE será irrecorrível, consistindo em última instância para recursos, sendo soberana em suas decisões, não sendo aceita, ainda, revisão de recursos.

5.7. Se do exame de recurso resultar na anulação de questão integrante da prova, a pontuação correspondente a esse item será atribu ída a todos os candidatos, independentemente de terem recorrido. 5.8. A publicação da lista de classificação provisória, gabarito oficial e respostas aos recursos serão feitas em 12/02/2021.

5.9. O recurso contra a lista de classificação provisória deverá ser encaminhado ao endereço eletrânico eucandidato $@$ ciee.ong.br, no dia 18/02/2021.

5.10. Em nenhuma hipótese serão aceitos pedidos de recursos de recursos, revisão de recursos e/ou recurso do gabarito oficial e resultado final.

5. 1 1 . Serão elaboradas três listas de classificação de aprovados: n

- a) lista geral de ampla concorrência
- b) lista dos candidatos pessoa com deficiência;

&

c) lista dos candidatos negros ou pardos;

5.12. As listas que refere o item 5.11 serão elaboradas em ordem decrescente de classificação das notas obtidas, nos termos deste edital.

5.] 3. A publicação da lista de classificação final será feita em 01/03/2021

5. 14. Do cronograma das etapas:

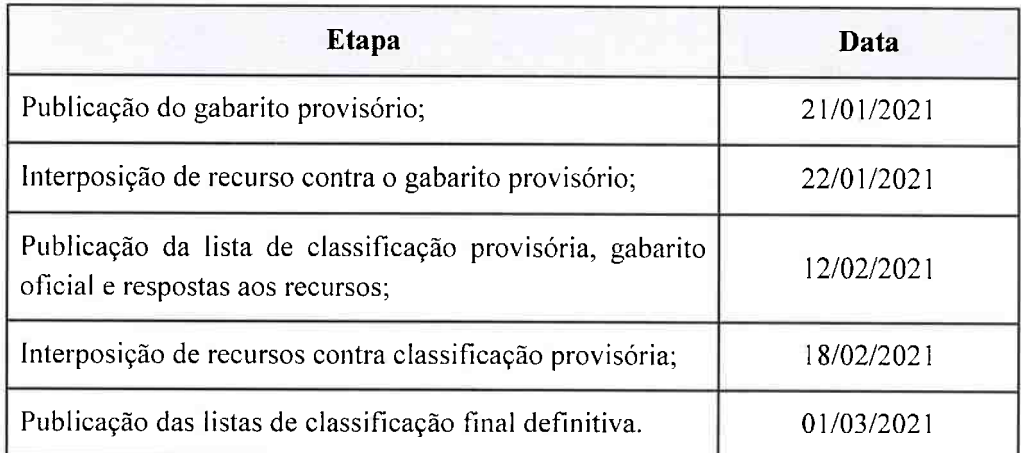

## 7-DACONVOCAÇAOPARAENTREVISTA

7. ] . Os candidatos aprovados na prova objetiva serão convocados para participar da entrevista, que será realizada pela Terracap, nos dias e horários a serem divulgados, de acordo com a disponibilidade do Orgão.

/.2. Serão considerados para convocação, o e-mail e os teletónes registrados pelos candidatos no momento da inscrição, sendo de responsabilidade do candidato, manter atualizados os dados cadastrais no CIEE.

7.3 . Para cada vaga de estágio a ser preenchida, serão realizadas 2 (duas) tentativas de contato telefónico com cada candidato(a) a ser convocado(a) para a entrevista com o gestor nas unidades da Terracap.

7.4. As tentativas set'ão feitas no mesmo dia, sendo l (uma) no tumo da manhã e l (uma) no turno da tarde. Em caso de insucesso, será enviado um e-mail ao candidato(a), o qual terá 24 horas, contadas do envio do e-mail, para confirmar sua participação.

7.5. Não havendo resposta dos candidatos (a) aos contatos efetuados, o(a) mesmo(a) será eliminado(a) do processo e convocado(a) o(a) próximo(a) candidato(a) da lista.

7.6. Para cada vaga de estágio a ser preenchida, podem ser entrevistados (as), no máximo, 15 (Quinze) estudantes.

7.7. O (a) estudante dispensado(a) na primeira entrevista permanecerá na lista de classificação, podendo concorrer a outra vaga.

7.8. O candidato aprovado deverá obedecer às orientações do CIEE para formalização da contratação mediante comprovação das informações prestadas

## 8 - DA CONVOCAÇÃO PARA PREENCHIMENTO DA VAGA

8.1. O CIEE verificará as oportunidades de estágio encaminhadas pela Terracap e convocará os candidatos por ordem de classificação, observando os horários disponíveis para estágio e o semestre da vaga solicitada, nesta ordem.

8.2. Serão considerados para convocação, o e-mail e os telefones registrados no momento da inscrição sendo de responsabilidade do candidato, manter atualizados os dados cadastrais no CIEE.

8.3. Para preenchimento de cada vaga de estágio o candidato deverá se manifestar em até 24 (vinte e quatro) horas após o recebimento do e-mail de convocação. Se necessário, o CIEE realizará, no máximo 2 (duas) tentativas de contato por telefone em horários distintos.

8.4. No caso do candidato não ser localizado nas tentativas de contato, e-mail e telefone, realizadas pelo CIEE no prazo de 24 (vinte e quatro) horas, o candidato com classificação imediatamente posterior será convocado.

8.5. Caso não retorne nenhum dos contatos realizados, o candidato irá para o final da lista de classificados, aguardando o surgimento de nova vaga.

8.6. O candidato que está no final da lista só poderá ser convocado para no máximo mais 1(uma) vaga. 8.7. O candidato remanejado para o final da lista, convocado para nova vaga, deverá se manifestar em até 24 (vinte e quatro) horas após o recebimento do e-mail de convocação. Se necessário, o CIEE realizará, no máximo, 2 (duas) tentativas de contato por telefone em horários distintos.

a) Caso não seja localizado ou retorne os contatos (e-mail e telefone) no prazo de até 24 (vinte e quatro) horas o candidato será desclassificado.

8.8. Os aprovados da lista de pessoa com deficiência serão convocados para preenchimento das vagas, conforme a seguir:

- a)  $10^a$  (décima) vaga aberta;
- b) 20' (vigésima) vaga aberta;
- c) 30' (trigésima) vaga aberta;
- d) 40' (quadragésíma) vaga aberta;
- e) e assim sucessivamente, para cada curso, relativamente ao surgimento de novas vagas, durante o prazo de validade do processo seletivo.

8.9. Os aprovados da lista de autodeclarados negros ou pardos serão convocados para preenchimento das vagas, conforme a seguir:

- a)  $3<sup>a</sup>$  (terceira) vaga aberta;
- b)  $6^a$  (sexta) vaga aberta;
- c)  $9^a$  (nona) vaga aberta;
- d) 12<sup>ª</sup> (décima segunda) vaga aberta;
- e) e assim sucessivamente, para cada curso, relativamente ao surgimento de novas vagas, durante o prazo de validade do processo seletivo

8.10 Caso não existam estudantes selecionados com direito à reserva de vagas e em número suficiente para o preenchimento das vagas que vierem a surgir durante o prazo de validade do processo seletivo, serão convocados estudantes da lista geral de ampla concorrência.

8.11. Caso o candidato não tenha interesse no processo seletivo, poderá solicitar a sua desclassificação, mediante formalização para o e-mail convocacaoespecial@ciee.ong.br.

## 9 - DA CELEBRAÇÃO DO TERMO DE COMPROMISSO DE ESTÁGIO

9.1. A celebração do Termo de Compromisso de Estágio será de acordo com a Lei nº 11.788/08, de 25 de setembro de 2008, que dispõe sobre o estágio remunerado para estudantes de nível médio profissionalizante e nível superior da Terracap.

9.2. O CIEE orientará, no ato da convocação, o prazo e os documentos necessários para a retirada do TCE (Termo de Compromisso de Estágio) sendo o estudante aprovado responsável pelos trâmites das assinaturas junto às partes competentes.

9.3. A contratação está sujeita às normativas da Terracap, bem como as diretrizes da instituição de ensino.

9.4. A vigência do TCE será de acordo com os parâmetros determinados pela Terracap, respeitando o disposto na lei 11.788/2008, bem como as diretrizes da instituição de ensino

## 10 - DISPOSIÇOES FINAIS

1 0.1 . O processo seletivo terá validade de 12 meses a partir de sua publicação, podendo a critério da Terracap ser renovado por igual período.

1 0.2. O ato da inscrição implicará no conhecimento das instruções e na aceitação tácita das condições estabelecidas neste Edital

l0.3. O Centro de Integração Empresa-Escola e a Terracap não se responsabilizam por eventuais prejuízos ao estudante decorrentes de e-mail não atualizado e/ou telefone não atualizado.

1 0.4. Ao serem convocados, os candidatos deverão apresentar os seguintes documentos:

- a) Cópia do Comprovante de Residência;
- b) Cópia do RG e CPF
- c) Declaração de matrícula expedida pela Instituição de Ensino
- d) Autodeclaração de negros ou pardos;

1 0.5. Os candidatos convocados que não apresentarem todos os documentos exigidos no item 1 0.4 serão considerados inaptos para contratação.

1 0.6. Uma vez convocados, os candidatos aprovados que não formalizarem a assinatura do Termo de Compromisso de Estágio, no prazo estipulado no ato da convocação, serão considerados desistentes seguindo-se à nomeação do próximo classificado.

1 0.7. As dúvidas surgidas na aplicação deste edital, bem como os casos omissos, serão resolvidas pelo CIEE em conjunto com Terracap.

1 0.8. As dúvidas poderão ser sanadas pela Central de atendimento do CIEE através do número 3003 2433 ou através e-mail: eucandidato@ciee.ong.br. Publique-se.

Brasília-DF, 23 de novembro de 2020

Evandro Valentim de Melo Gerente de Gestão de Pessoas GEPES/DIRAF/TERRACAP

Nome completo do responsável do órgão que irá assinar o edital

Cargo do responsável

# ANEXOI CONTEÚDO PROGRAMÁTICO

Serão abordados os seguintes conteúdos nas provas de

## NÍVEL MÉDIO PROFISSIONALIZANTE:

LINGUAGENS, CÓDIGOS E SUAS TECNOLOGIAS (10 questões): Língua Portuguesa -Acentuação Gráfica; Classe de palavras; Compreensão e interpretação de textos; Ortografia Oficial; Pontuação; Significação das palavras; Sinônimos e antônimos;

CIÊNCIAS HUMANAS E SUAS TECNOLOGIAS (05 questões): História e Geografia Conhecimentos gerais; Atualidades.

INFORIWATICA (05 questões): MS-Windows 7 ou versões mais recentes: área de trabalho, área de transferência, ícones, barra de tarefas e ferramentas, comandos e recursos; conceito de pastas, diretórios, arquivos e atalhos; visualização, exibição e manipulação de arquivos e pastas; uso dos menus, painel de controle.MS-Word 2010 ou versões mais recentes: barra de ferramentas, comandos, atalhos e recursos; editoração e processamento de textos; propriedades e estrutura básica dos documentos; distribuição de conteúdo na página; formatação; cabeçalho e rodapé; tabelas; impressão; inserção de objetos/imagens; campos predefinidos; envelopes, etiquetas, mala-direta; caixas de texto. MS-Excel 2010 ou versões mais recentes: barra de ferramentas, comandos, atalhos e recursos; funcionalidades e estrutura das planilhas; configuração de painéis e células; linhas, colunas, tabelas e gráficos; formatação; uso de fómaulas, funções e macros; impressão; inserção de objetos/imagens; campos predefinidos; validação de dados e obtenção de dados externos; filtragens e classificação de dados. Correio Eletrônico: comandos, atalhos e recursos; uso do correio eletrônico; preparo e envio de mensagens; anexação de arquivos; modos de exibição; organização de e-mails, gerenciador de contatos. Internet: barra de ferramentas, configurações, comandos, atalhos e recursos dos principais navegadores; navegação e princípios de acesso à internet; downloads; conceitos de URL, links, sites, vírus, busca e impressão de páginas.

#### NÍVEL SUPERIOR:

LINGUAGENS, CÓDIGOS E SUAS TECNOLOGIAS (10 questões): Língua Portuguesa, Literatura e Tecnologias da Informação e Comunicação - Acentuação Gráfica; Classe de palavras; Compreensão e interpretação de textos; Concordância Nominal e Verbal; Figuras de Linguagem; Ortografia Oficial; Pontuação; Regência nominal e verbal; Significação das palavras; Sinónimos e antõnimos; Sintaxe da oração e do período; Tipologia textual; Sistema Operacional Windows 7; Processador de Textos e Planilhas Eletrônica (BrOffice e Microsoft Office); Conceitos de Internet: email e navegadores; Conceitos básicos de Segurança da Informação.

CIÊNCIAS HUMANAS E SUAS TECNOLOGIAS (05 questões): História e Geografia -Conhecimentos gerais; Atualidades.

INFORMÁTICA (05 questões): MS-Windows 7 ou versões mais recentes: área de trabalho, área de transferência, ícones, barra de tarefas e ferramentas, comandos e recursos; conceito de pastas, diretórios: arquivos e atalhos; visualização, exibição e manipulação de arquivos e pastas; uso dos menus, painel de controle - MS-Word 2010 ou versões mais recentes: barra de ferramentas, comandos, atalhos e recursos; editoração e processamento de textos; propriedades e estrutura básica dos documentos; distribuição de conteúdo na página; formatação; cabeçalho e rodapé; tabelas; impressão; inserção de objetos/imagens; campos predefinidos; envelopes, etiquetas, mala-direta; caixas de texto - MS-Excel 2010 ou versões mais recentes: barra de ferramentas, comandos, atalhos e recursos; funcionalidades e estrutura das planilhas; configuração de painéis e células; linhas, colunas, tabelas e gráficos; formatação; uso de fórmulas, funções e macros; impressão; inserção de objetos/imagens; campos predefinidos; validação de dados e obtenção de dados externos; filtragem e classificação de dados Correio Eletrânico: comandos, atalhos e recursos; uso do correio eletrõnico; preparo e envio de mensagens; anexação de arquivos; modos de exibição; organização de e-mails, gerenciador de contatos - Internet: barra de ferramentas, configurações, comandos, atalhos e recursos dos principais navegadores; navegação e princípios de acesso à internet; downloads; conceitos de URL, links, sites, vírus, busca e impressão de páginas.

NÍVEL SUPERIOR CONHECIMENTOS ESPECÍFICOS: Apenas para os cursos elencados abaixo:

LINGUAGENS, CÓDIGOS E SUAS TECNOLOGIAS (05 questões): Língua Portuguesa, Literatura e Tecnologias da Informação e Comunicação - Acentuação Gráfica; Classe de palavras; Compreensão e interpretação de textos; Concordância Nominal e Verbal; Figuras de Linguagem; Ortografia Oficial; Pontuação; Regência nominal e verbal; Significação das palavras; Sinónimos e antânimos; Sintaxe da oração e do período; Tipologia textual; Sistema Operacional Windows 7; Processador de Textos e Planilhas Eletrõnica (BrOffice e MicrosoR Office); Conceitos de Internet: email e navegadores; Conceitos básicos de Segurança da Informação.

CIENCIAS HUMANAS E SUAS TECNOLOGIAS (05 questões): História e Geografia Conhecimentos gerais; Atualidades

INFORMÁTICA (05 questões): MS-Windows 7 ou versões mais recentes: área de trabalho, área de transferência, ícones, barra de tarefas e ferramentas, comandos e recursos; conceito de pastas, diretórios, arquivos e atalhos; visualização, exibição e manipulação de arquivos e pastas; uso dos menus, painel de controle - MS-Word 2010 ou versões mais recentes: barra de ferramentas, comandos, atalhos e recursos; editoração e processamento de textos; propriedades e estrutura básica dos documentos; distribuição de conteúdo na página; formatação; cabeçalho e rodapé; tabelas; impressão; inserção de objetos/imagens; campos predefinidos; envelopes, etiquetas, mala-direta; caixas de texto - MS-Excel 2010 ou versões mais recentes: barra de ferramentas, comandos, atalhos e recursos; funcionalidades e

estrutura das planilhas; configuração de painéis e células; linhas, colunas, tabelas e gráficos; formatação; uso de fórmulas, funções e macros; impressão; inserção de objetos/imagens; campos predeflnidos; validação de dados e obtenção de dados externos; filtragem e classificação de dados Correio Eletrânico: comandos, atalhos e recursos; uso do correio eletrânico; preparo e envio de mensagens; anexação de arquivos; modos de exibição; organização de e-mails, gerenciador de contatos - Internet: barra de ferramentas, configurações, comandos, atalhos e recursos dos principais navegadores; navegação e princípios de acesso à internet; downloads; conceitos de URL, links, sites, vírus, busca e impressão de páginas.

#### CONHECIMENTOS ESPECÍFICOS(05 questões):

ARQUITETURA E URBANISMO: Noções de desenho com o Software AutoCAD. 2; Noções Básicas de cartografia.

ENGENHARIA FLORESTAL: Dendrologia; Dendrometria; Sistema de Informação Geográfica aplicada a Ciência Florestal; Noções Básicas de cartografia.

ENGENHARIA AMBIENTAL: Noções Básicas de cartografia

GEOGRAFIA: Noções Básicas de cartografia

GEOLOGIA: Noções Básicas de cartografia

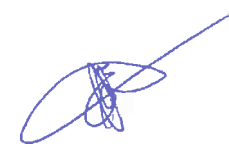